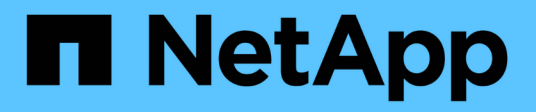

#### **System requirements for installing OnCommand Workflow Automation**

OnCommand Workflow Automation 5.0

NetApp August 30, 2024

This PDF was generated from https://docs.netapp.com/us-en/workflow-automation-50/rhelinstall/reference-ports-required-for-oncommand-workflow-automation.html on August 30, 2024. Always check docs.netapp.com for the latest.

# **Table of Contents**

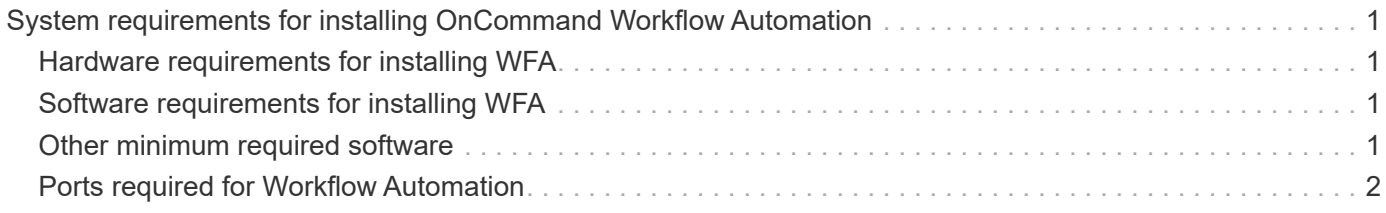

## <span id="page-2-0"></span>**System requirements for installing OnCommand Workflow Automation**

You must be aware of the OnCommand Workflow Automation (WFA) hardware and software requirements before installing WFA.

### <span id="page-2-1"></span>**Hardware requirements for installing WFA**

The following table lists the minimum hardware requirements and the recommended hardware specifications for the WFA server.

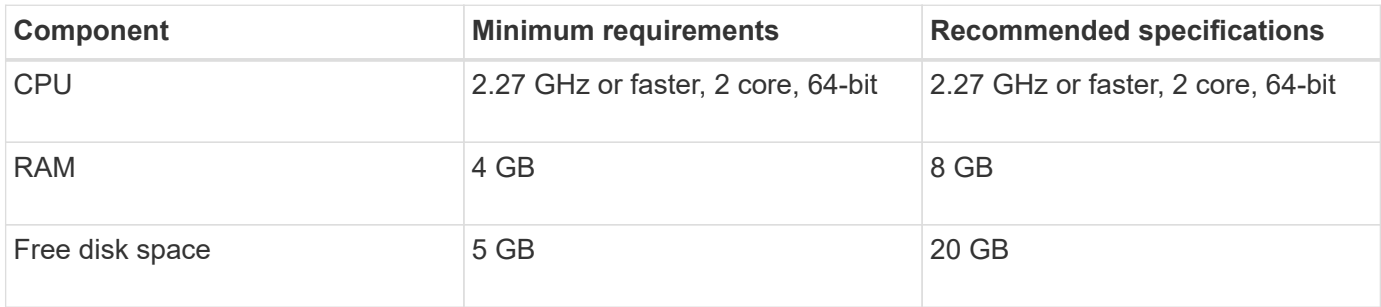

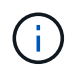

If you are installing WFA on a virtual machine (VM), you should reserve the required memory and CPU so that the VM has sufficient resources. The installer does not verify the CPU speed.

### <span id="page-2-2"></span>**Software requirements for installing WFA**

The following table lists all the operating system versions compatible with the WFA server.

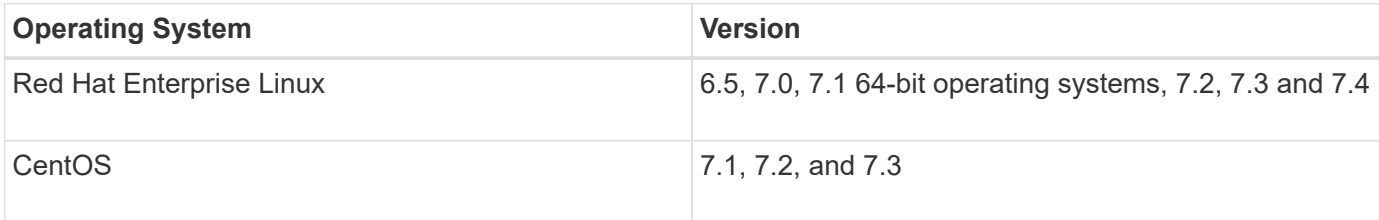

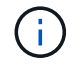

WFA should be installed on dedicated physical machines or VMs. You must not install any other application on the server that runs WFA.

### <span id="page-2-3"></span>**Other minimum required software**

- One of the following supported browsers:
	- Mozilla Firefox
	- Microsoft Internet Explorer
	- Google Chrome
- The latest version of Adobe Flash Player for your browser
- Perl v5.10.1

You can obtain information about the Perl modules that should be installed by using the . /WFAversion number.bin -1 command.

For more details, see the Interoperability Matrix Tool.

#### **Related information**

[NetApp Interoperability Matrix Tool](http://mysupport.netapp.com/matrix)

#### <span id="page-3-0"></span>**Ports required for Workflow Automation**

If you are using a firewall, you must be aware of the required ports for Workflow Automation (WFA).

The default port numbers are listed in this section. If you want to use a non-default port number, you must open that port for communication. For more details, see the documentation on your firewall.

The following table lists the default ports that should be open on the WFA server:

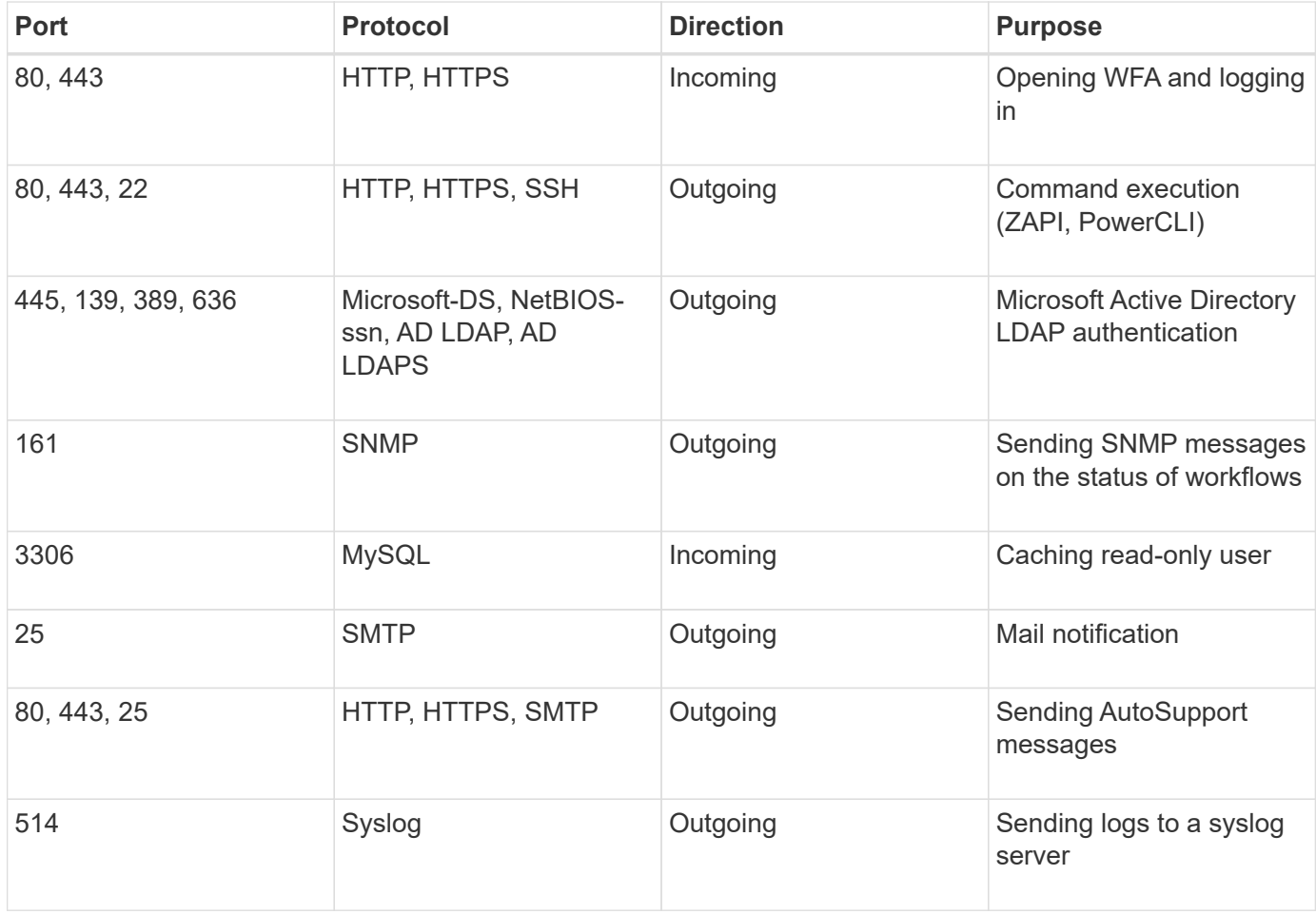

The following table lists the default ports that should be open on the Data Center Manager server:

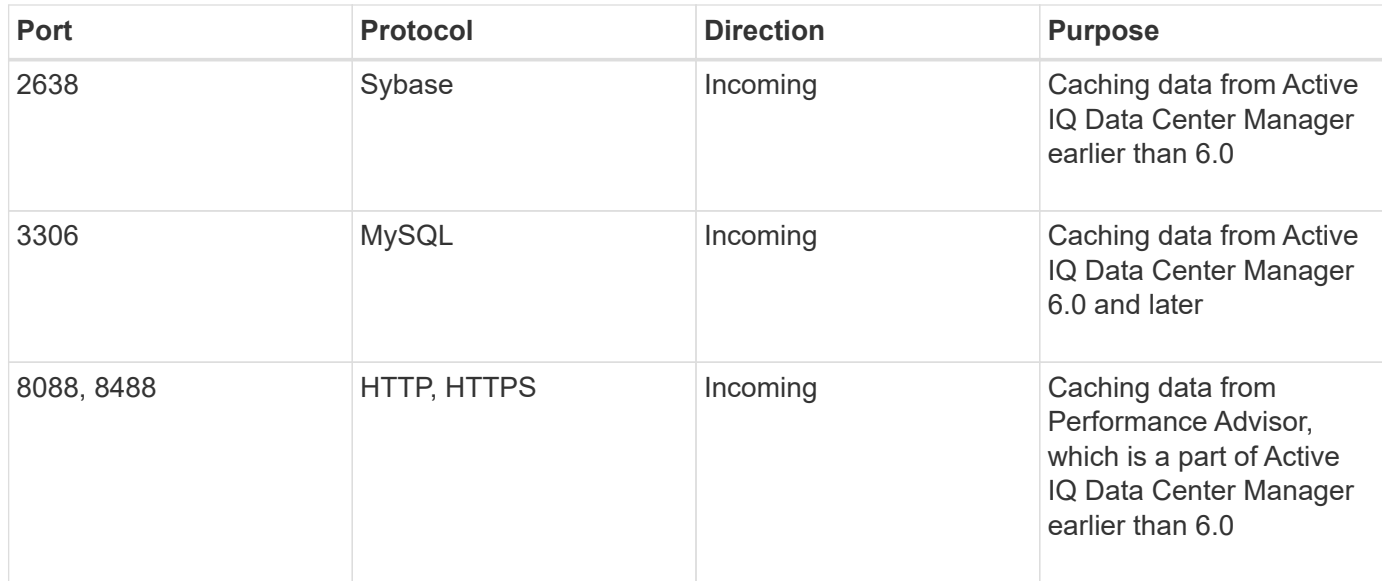

The following table lists the default port that should be open on the VMware vCenter:

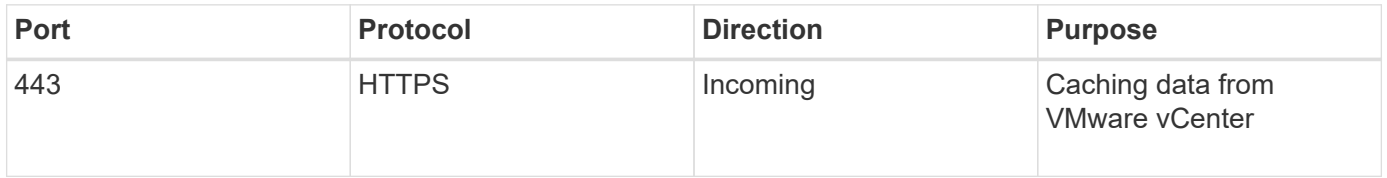

The following table lists the default port that should be open on the SNMP host machine:

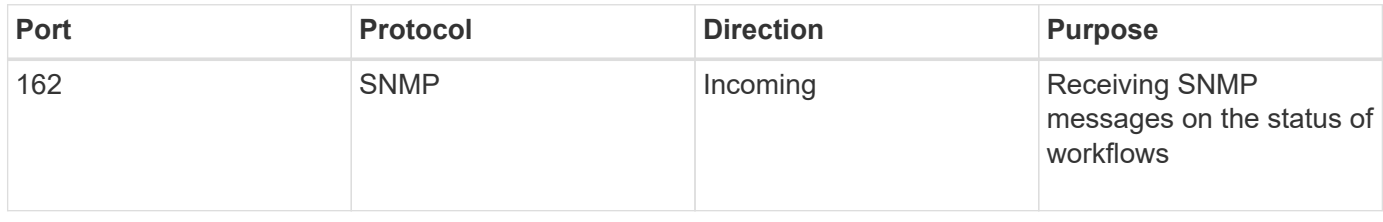

#### **Copyright information**

Copyright © 2024 NetApp, Inc. All Rights Reserved. Printed in the U.S. No part of this document covered by copyright may be reproduced in any form or by any means—graphic, electronic, or mechanical, including photocopying, recording, taping, or storage in an electronic retrieval system—without prior written permission of the copyright owner.

Software derived from copyrighted NetApp material is subject to the following license and disclaimer:

THIS SOFTWARE IS PROVIDED BY NETAPP "AS IS" AND WITHOUT ANY EXPRESS OR IMPLIED WARRANTIES, INCLUDING, BUT NOT LIMITED TO, THE IMPLIED WARRANTIES OF MERCHANTABILITY AND FITNESS FOR A PARTICULAR PURPOSE, WHICH ARE HEREBY DISCLAIMED. IN NO EVENT SHALL NETAPP BE LIABLE FOR ANY DIRECT, INDIRECT, INCIDENTAL, SPECIAL, EXEMPLARY, OR CONSEQUENTIAL DAMAGES (INCLUDING, BUT NOT LIMITED TO, PROCUREMENT OF SUBSTITUTE GOODS OR SERVICES; LOSS OF USE, DATA, OR PROFITS; OR BUSINESS INTERRUPTION) HOWEVER CAUSED AND ON ANY THEORY OF LIABILITY, WHETHER IN CONTRACT, STRICT LIABILITY, OR TORT (INCLUDING NEGLIGENCE OR OTHERWISE) ARISING IN ANY WAY OUT OF THE USE OF THIS SOFTWARE, EVEN IF ADVISED OF THE POSSIBILITY OF SUCH DAMAGE.

NetApp reserves the right to change any products described herein at any time, and without notice. NetApp assumes no responsibility or liability arising from the use of products described herein, except as expressly agreed to in writing by NetApp. The use or purchase of this product does not convey a license under any patent rights, trademark rights, or any other intellectual property rights of NetApp.

The product described in this manual may be protected by one or more U.S. patents, foreign patents, or pending applications.

LIMITED RIGHTS LEGEND: Use, duplication, or disclosure by the government is subject to restrictions as set forth in subparagraph (b)(3) of the Rights in Technical Data -Noncommercial Items at DFARS 252.227-7013 (FEB 2014) and FAR 52.227-19 (DEC 2007).

Data contained herein pertains to a commercial product and/or commercial service (as defined in FAR 2.101) and is proprietary to NetApp, Inc. All NetApp technical data and computer software provided under this Agreement is commercial in nature and developed solely at private expense. The U.S. Government has a nonexclusive, non-transferrable, nonsublicensable, worldwide, limited irrevocable license to use the Data only in connection with and in support of the U.S. Government contract under which the Data was delivered. Except as provided herein, the Data may not be used, disclosed, reproduced, modified, performed, or displayed without the prior written approval of NetApp, Inc. United States Government license rights for the Department of Defense are limited to those rights identified in DFARS clause 252.227-7015(b) (FEB 2014).

#### **Trademark information**

NETAPP, the NETAPP logo, and the marks listed at<http://www.netapp.com/TM>are trademarks of NetApp, Inc. Other company and product names may be trademarks of their respective owners.